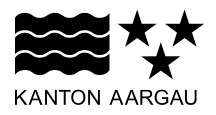

**DEPARTEMENT BAU, VERKEHR UND UMWELT** Abteilung Energie

## **ANFRAGE FACHGRUPPE SOLARANLAGEN**

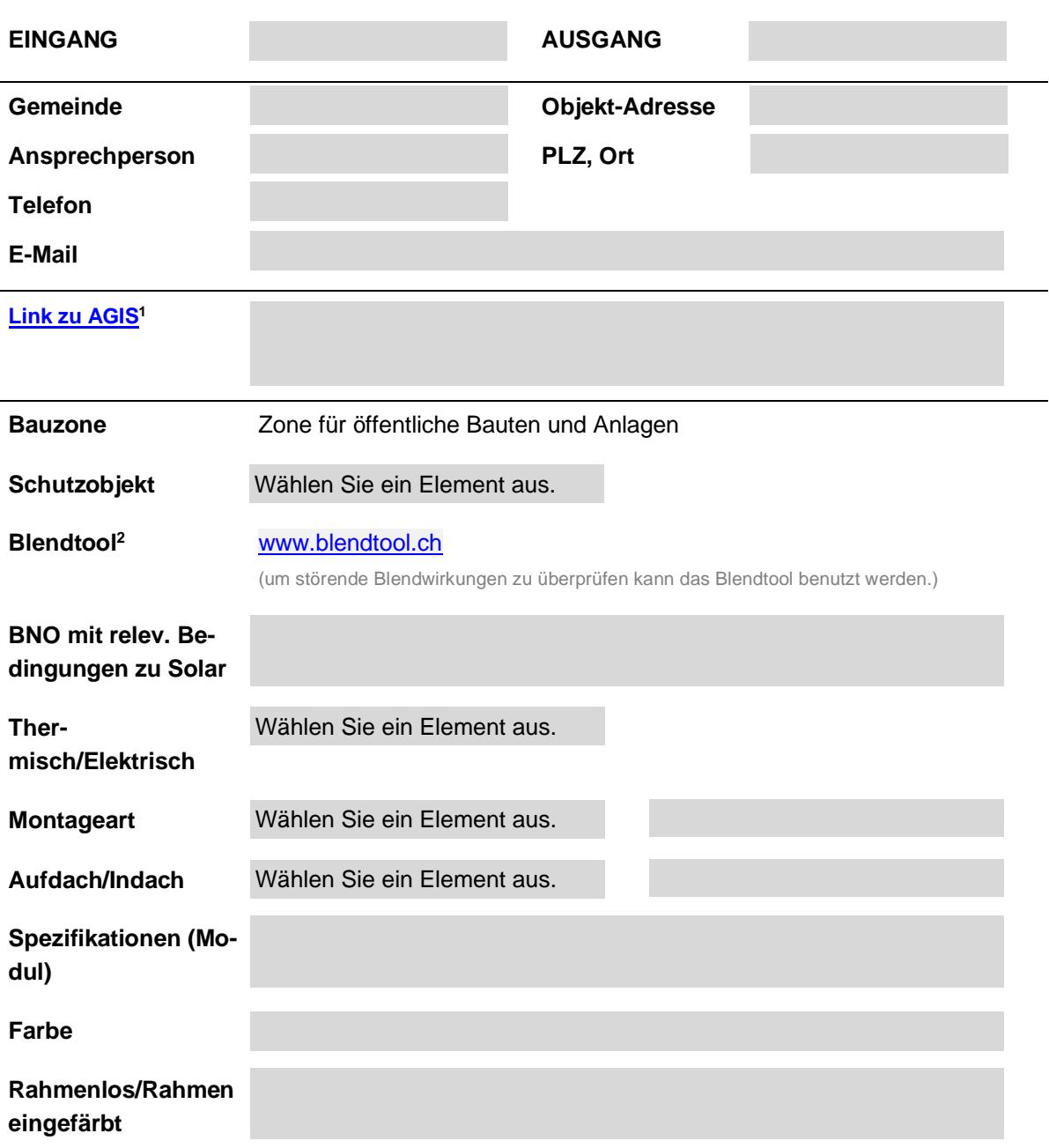

<sup>1</sup> Bei Onlinekarten -[> Onlinekarten Kanton Aargau \(ag.ch\)](https://www.ag.ch/app/agisviewer4/v1/agisviewer.html?xmin=2645678.652&ymin=1248469.529&xmax=2646551.652&ymax=1248910.029&basemap=base_ortho2021&thema=) Objekt **Adresse/Ort eingeben**, anklicken, rechts unten **Hilfe anklicken**, **Teilen** und die gezeigte **URL Adresse** bitte **kopieren** und im Textfeld "Link zu AGIS" reinkopieren.

<sup>2</sup> Bei Bedarf kann das Blendtool ausgefüllt werden -> [www.blendtool.ch](http://www.blendtool.ch/) **Objekt Adresse/Ort eingeben**, **alle Details ausfüllen** gemäss Bedienungsanleitung unter Hilfe.

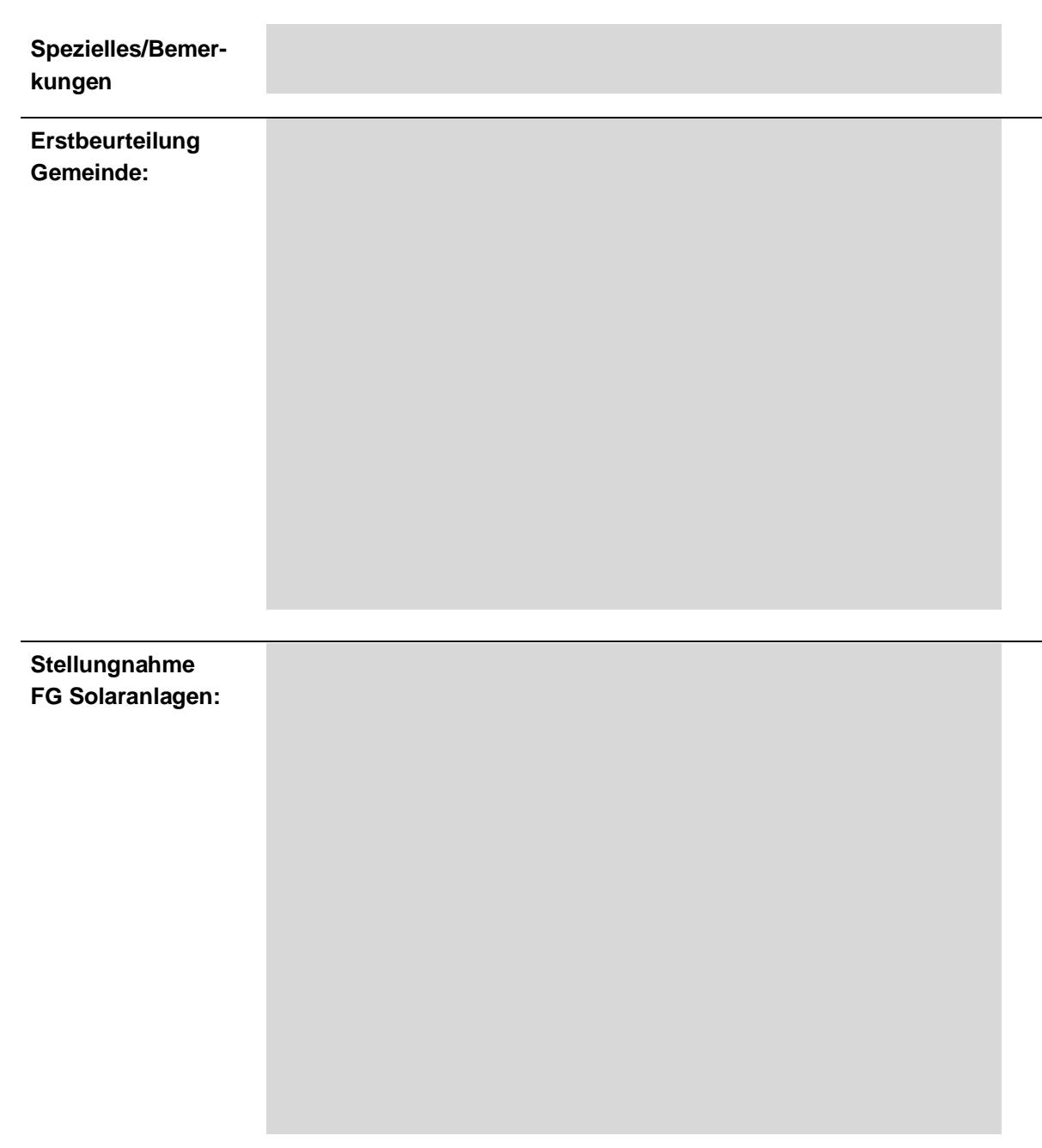

## **Beilagen:**

(Visualisierungen oder anderweitiges aussagekräftiges Bildmaterial, Moduldatenblatt)